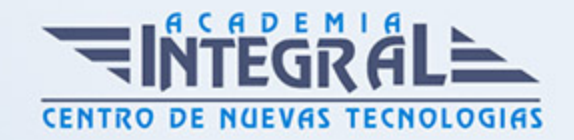

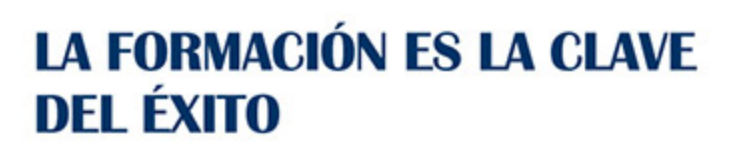

...............

# Guía del Curso

# EOCO109PO ESPECIALISTA EN AUTOCAD CIVIL 3D

Modalidad de realización del curso: Online Titulación: Diploma acreditativo con las horas del curso

### **OBJETIVOS**

Este CURSO EOCO109PO-ESPECIALISTA EN AUTOCAD CIVIL 3D le ofrece una formación especializada en la materia dentro de la Familia Profesional de Edificación y Obra Civil. Con este CURSO EOCO109PO-ESPECIALISTA EN AUTOCAD CIVIL 3D el alumno será capaz de desenvolverse dentro del Sector y conocer las herramientas clave y conceptos esenciales del manejo de AutoCAD Civil 3D, su integración con los sistemas de líneas, curvas, superficies, explanaciones, alineaciones, perfiles longitudinales, secciones transversales, obras lineales y geoubicación.

#### CONTENIDOS

## UNIDAD DIDÁCTICA 1. FUNDAMENTOS Y MANEJO BÁSICO DE AUTOCAD CIVIL 3D

- 1. Primeros pasos con Autocad Civil 3D
- 2. Conceptos Generales de Autocad Civil 3D

#### UNIDAD DIDÁCTICA 2. PUNTOS EN AUTOCAD CIVIL 3D

- 1. Generalidades
- 2. Importación de puntos a Autocad Civil 3D desde un archivo externo

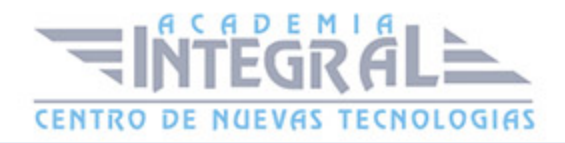

- 3. Grupos de Puntos
- 4. Asignación de estilos de puntos
- 5. Ubicación y edición de puntos
- 6. Exportación de Puntos
- 7. Generación de tablas de puntos
- 8. Manejo de nube de puntos

#### UNIDAD DIDÁCTICA 3. SUPERFICIES EN AUTOCAD CIVIL 3D

- 1. Generalidades
- 2. Creación de superficies
- 3. Tipos de superficies, edición, etiquetado, adiciones de elementos
- 4. Superposiciones de superficies
- 5. Cuencas y gotas de agua
- 6. Importaciones y exportaciones
- 7. Perfiles rápidos del terreno
- 8. Rejilla de coordenadas

#### UNIDAD DIDÁCTICA 4. EXPLANACIONES EN AUTOCAD CIVIL 3D

- 1. Generalidades
- 2. Las líneas características: Creación, edición de geometría y elevación
- 3. Creación de explanaciones por distancia, por elevación relativa, por desmonte y terraplén
- 4. Cálculo de volumen
- 5. Ejercicios prácticos de la materia referentes a balsas con bermas

#### UNIDAD DIDÁCTICA 5. ALINEACIONES EN AUTOCAD CIVIL 3D

- 1. Generalidades
- 2. Generación de alineaciones
- 3. Edición de alineaciones
- 4. Numeración de entidades
- 5. Creación de tablas de datos

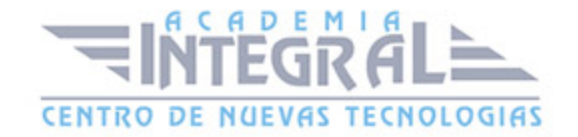

- 6. Importación y exportación
- 7. Generación de Informes

### UNIDAD DIDÁCTICA 6. PERFILES LONGITIDINALES EN AUTOCAD CIVIL 3D

- 1. Generalidades
- 2. Generación de un perfil Longitudinal
- 3. Edición, configuración y etiquetado de un perfil longitudinal
- 4. Generación de la rasante
- 5. Edición, configuración y etiquetado de un la rasante
- 6. Creación de distintas visualizaciones
- 7. Plateado

## UNIDAD DIDÁCTICA 7. SECCIONES TRASNVERSALES EN AUTOCAD CIVIL 3D

- 1. Generalidades
- 2. Generación de secciones transversales
- 3. Edición de estilos de las secciones transversales
- 4. Cálculo de áreas y volúmenes
- 5. Diagrama de masas
- 6. Generación de Informes

#### UNIDAD DIDÁCTICA 8. OBRAS LINEALES EN AUTOCAD CIVIL 3D

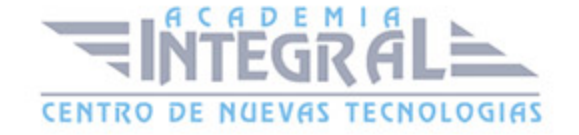

- 1. Generalidades
- 2. Anchos y sobreanchos
- 3. Ensamblajes
- 4. Creación y edición de una obra lineal
- 5. Superficie de una obra lineal
- 6. Líneas de muestreo
- 7. Ensamblajes especiales
- 8. Generación de Informes

### UNIDAD DIDÁCTICA 9. GEOUBICACIÓN EN AUTOCAD CIVIL 3D

- 1. Generalidades
- 2. Geoubicación de una obra lineal
- 3. Inserción de una ortoimagen
- 4. Inserción de una superficie procedente de Google Earth
- 5. Inserción de una imágen procedente de Google Earth

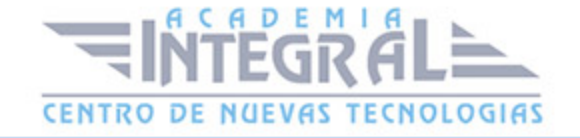

C/ San Lorenzo 2 - 2 29001 Málaga

T1f952 215 476 Fax951 987 941

#### www.academiaintegral.com.es

E - main fo@academiaintegral.com.es